# CISC 1600/1610 Computer Science I

Programming in C++

Professor Daniel Leeds dleeds@fordham.edu JMH 328A

# Requirements

- · Lectures and lab sessions
- · Labs assignments roughly 8 across semester
- Quizzes each 15 minutes, roughly 5 across semester
- · Final project
- Exams 1 midterm, 1 final
- Academic integrity discuss assignments with your classmates, but you MUST write all your code and all your answers yourself

#### Course textbook

Problem Solving With C++

Ninth Edition

Walter Savitch

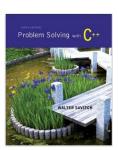

# Introduction to programming with C++

#### Learn

- · Fundamental programming concepts
- Key techniques
- · Basic C++ facilities

By the end of the course, you will be able to:

- Write small C++ programs
- · Read much larger programs
- · Learn the basics of many other languages
- Proceed to advanced C++ courses

## How to succeed in class

#### Ask questions

- In class
- In office hours, tutor room
- Study together and discuss assignments with each other (without plagiarizing!)

#### Textbook

- · Read and re-read the material
- · Complete practice problems

Start coding and studying early

#### Course website

http://storm.cis.fordham.edu/leeds/cisc1600

#### Go online for

- Lecture slides
- Assignments
- · Course materials/handouts
- Announcements

#### Instructor

Prof. Daniel Leeds dleeds@fordham.edu

Office hours: Tues 1-2p, Fri 10:30-11:30a

Office: JMH 328A

A program provides a computer with a set of simple instructions to achieve a goal

# Programs are everywhere

#### On your computer:

- · Web browser
  - Request and display information from distant sites
- · Word processor
  - Record text, change appearance, save to disk
- Music player
  - Organize mp3's, select time in song, play, stop

# Programs are everywhere

#### In the dining hall:

- Cashier
  - Compute price of food purchase, charge payment to account, (if pay cash: compute change)
- HVAC
  - Monitor temperature, adjust A/C or heating
- Electronic signs
  - Display menus and prices, load and display university news

# Programs are everywhere

#### In humans:

- Sports
  - When to run, where to run; when to pass, who to pass to; when to shoot
- The brain
  - Neurons working together to combine information about an image to recognize a dog or a car

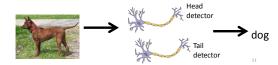

# Computer system structure

Central processing unit (CPU) – performs all the instructions

Memory – stores data and instructions for CPU

Input – collects information from the world

Output – provides information to the world

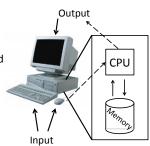

# C++ - high-level language

- · High-level language
  - Uses words to describe instructions
  - More intuitive to people
  - Computer-independent
- · Machine-language
  - Uses binary to describe instructions
  - Less intuitive to people
  - Computer-dependent

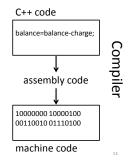

### Why C++?

- Popular modern programming language
- In use since 1980's
- Similar structure to many/most other popular languages (Java, C#, Perl, Python)

# Why C++?

#### Some programming history:

- C++ developed as improvement on C
- · C developed as improvement on B
- B developed as improvement on ...
- BCPL Basic Computer Programming Language
- Various languages before BCPL ADA, COBOL, FORTRAN

## Course outline

- Programming basics, input/output, arithmetic
- · Conditional statements
- Loops
- Modularity functions
- Complex data arrays, vectors strings, and classes

#### Throughout the semester:

· Proper programming style

# **Programming basics**

- Program structure and components
- Output text
- Variables
- · Input information
- · Perform arithmetic
- · Type safety

# Our first program: "Hello world!"

> ./myProgram
Hello world!
>

# The components of "Hello world!"

- Comments //, /\* \*/
- main function
- Preprocessor directives #include

19

## **Using comments**

## **Preprocessor directives**

- Lines beginning with #
- · Executed before compiling the program

21

#### main function

Every C++ program has the function int main()

- main contains the instructions to be executed by the program
- The instructions included in the "body" of main are placed between curly braces { }

#### Statements

- Instructions to be performed when the program is run
- Each statement is completed with a ;

Using "white spaces"

- "White spaces" are blank lines, space characters, and tabs
- · White spaces are ignored by the compiler
- Use indentation to group pieces of code together

24

### **Output command**

#### cout << "Hello world!\n";

- cout << "text"; outputs the specified text to the screen
- cout is the output stream object
- The text is delimited by double-quotes " "
- Only use simple quotes (") not curly quotes ("")
- << is the "stream insertion operator" directing the text into cout

#### Terminology:

```
A "character" is any single letter or symbol. E.g.: 'b', '?', '&'
```

A collection of characters is called a "string." E.g.: "Hello world", "afe094n", "C++ is fun! "

## Output command, part 2

cout << "Hello world!\n";</pre>

```
> ./myProgram
Hello world!
>
```

- Escape character: backslash \
- Escape sequence: backslash followed by another character
  - New line: \n
- Tab: \t

```
cout << "Hello\n world!\n";</pre>
```

```
> ./myProgram
```

## Output command, part 3

cout << "Hello world!\n";</pre>

```
> ./myProgram
Hello world!
>
```

 We can place multiple stream insertion operators in a sequence.

```
cout << "Hello world" << "!!!";
cout << "How are \nyou today?";</pre>
```

```
> ./myProgram
```

# User input: "Hello \_\_\_\_!"

```
> ./myProgram
What is your name? Alice
Hello Alice!
>
```

#### **Variables**

#### Variables store information

| char   | single character ('a', 'Q') |  |  |
|--------|-----------------------------|--|--|
| int    | integers (-4, 82)           |  |  |
| bool   | logic (true or false)       |  |  |
| float  | real numbers (1.3, -0.45)   |  |  |
| string | text ("Hello", "reload")    |  |  |

#### Variable declaration

"Declare" new variable by writing type followed by variable name.

int age, weight; // multiple declarations

#### Variable declaration and initialization

- All variables must be declared before they are used int cost; // declare variable
- Variables are initialized with the first assignment statement

```
cost = 25; // initialize variable
```

Declaration and initialization can be performed in one line

```
int weight = 140;
```

# Input command

• cin >> varName; receives input from keyboard saves into the varName

## Variable assignment

Typically, variables are assigned values with the = operator

```
string weather;
weather = "sunny";
cout << "The weather today is ";
cout << weather << endl;</pre>
```

- The variable to be changed is always to the left of the = operator
- The value assigned from the right of the = operator

```
- Constants: weight = 140;
- Variables: ageErica = ageJen;
- Expressions: balance = balance - cost; 32
```

#### Variable names

- A variable name is any valid identifier that is not a keyword
  - Starts with a letter, contains letters, digits, and underscores (\_) only
  - Cannot begin with a digit
  - Case sensitive:
    username≠userName≠UserName

Variable names, part 2

Choose meaningful names

- · Avoid acronyms
- · Avoid lengthy names
- Good:

```
age, size, address, count, sumData x, y, i - single letters as counting variables
```

• Rad

```
rbi,lda,xZ25,
neuron response magnitude
```

**Keywords** 

Also known as: "Reserved names"

- Examples
  - cout, return, string, int
- Must be used as they are defined in the programming language
- · Cannot be used as variable names

37

#### Arithmetic in C++

#### Operators

- Addition: 5 + 2 evaluates to 7
- Subtraction: 5 2 evaluates to 3
- Multiplication: 5 \* 2 evaluates to 10
- Division: 4 / 2 evaluates to 2
- Modulo: 5 % 2 evaluates to 1 (only integers)

# Order of operations

- · First: Parentheses
- Second: Multiplication, Division, Modulo
- Third: Add, Subtract
- Evaluate from Left to Right
- Evaluate inner-most parentheses before outer ones

```
int a = (4 * (5 + 2) - 4) / 4;
```

#### Increment and decrement

```
int c = 12;
```

- Increment by 1: c++ evaluates to c + 1
- Decrement by 1: c-- evaluates to c 1

# What does this program do?

```
#include <iostream>
using namespace std;

int main()
{
    int dollars, coins;
    cout << "How many dollars do you have? ";
    cin >> dollars;
    coins = dollars*4;
    cout << "I will give you " << coins;
    cout << " coins.\n";
    return 0;
}</pre>
```

## Assignment operators

```
int a = 6;
```

- Standard assignment: a = 3;
- Other assignments:

```
-a += 3; // a = a + 3;

-a -= 3; // a = a - 3;

-a *= 3; // a = a * 3;

-a /= 3; // a = a / 3;

-a %= 3; // a = a % 3;
```

## The binary representation

- char grade = 'A'; assigns a binary code to memory: 01000001
- Every variable value is a number in binary,
   C++ interprets the binary number based on the variable type

# Interpreting binary

| Base 10                  | Base 2               |  |  |
|--------------------------|----------------------|--|--|
| 253 -> <mark>2</mark> 53 | 128 64 32 16 8 4 2 1 |  |  |
| 2x100+5x10+3x1           |                      |  |  |
|                          |                      |  |  |
|                          | 00001001=?           |  |  |
|                          | 00110000=?           |  |  |
|                          | 10010010=?           |  |  |
|                          |                      |  |  |

# From numbers to symbols: the ASCII table

| Numeric | Character | Numeric | Character | Numeric | Character | Numeric | Character |
|---------|-----------|---------|-----------|---------|-----------|---------|-----------|
| code    |           | code    |           | code    |           | code    |           |
| 45      |           | 65      | A         | 85      | U         | 105     | i         |
| 46      |           | 66      | В         | 86      | V         | 106     | j         |
| 47      | /         | 67      | С         | 87      | W         | 107     | k         |
| 48      | 0         | 68      | D         | 88      | X         | 108     | 1         |
| 49      | 1         | 69      | E         | 89      | Υ         | 109     | m         |
| 50      | 2         | 70      | F         | 90      | Z         | 110     | n         |
| 51      | 3         | 71      | G         | 91      | [         | 111     | o         |
| 52      | 4         | 72      | Н         | 92      | \         | 112     | р         |
| 53      | 5         | 73      | 1         | 93      | 1         | 113     | q         |
| 54      | 6         | 74      | J         | 94      | ٨         | 114     | r         |
| 55      | 7         | 75      | K         | 95      | _         | 115     | S         |
| 56      | 8         | 76      | L         | 96      | *         | 116     | t         |
| 57      | 9         | 77      | M         | 97      | a         | 117     | u         |
| 58      | 1         | 78      | N         | 98      | b         | 118     | v         |
| 59      | ;         | 79      | 0         | 99      | c         | 119     | w         |
| 60      | <         | 80      | Р         | 100     | d         | 120     | х         |
| 61      | =         | 81      | Q         | 101     | e         | 121     | у         |
| 62      | >         | 82      | R         | 102     | f         | 122     | Z         |
| 63      | ?         | 83      | S         | 103     | g         | 123     | {         |
| 64      | @         | 84      | T         | 104     | h         | 124     |           |

# Variable types, revisited

| char   | single character ('a', 'Q') | 1 byte  |
|--------|-----------------------------|---------|
| int    | integers (-4, 82)           | 4 bytes |
| bool   | logic (true or false)       | 1 byte  |
| float  | real numbers (1.3, -0.45)   | 4 bytes |
| string | text ("Hello", "reload")    | ? bytes |

- · Each variable is represented by a certain number of 0s and 1s
- Each 0-or-1 is a bit
- 8 bits in a row is a byte

# Variables – locations in memory

- · Each variable indicates a location in memory
- · Each location holds a value
- · Value can change as program progresses
- · Variable value exists before initialization

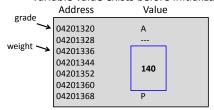

# Assigning between types

```
int x = 5;
float y = -2.5;
float z = x * y;
int g = y - x;
```

# Assigning between types

- int **vs** float
  - If compiler permits, floats will be rounded to nearest integer and ints will be expanded to a precision float
- int vs char
  - If compiler permits, char will be converted to integer ASCII code and int will be converted to corresponding ASCII character
- int **vs** bool
  - If compiler permits, bool will be converted to 0 (if false) or 1 (if true) and int will be converted to false (of 0) or 1 (if not 0)

```
int x = 5;
float y = -2.5;
float z = x * y;
int g = y - x;
```

# Type safety

- Ideally, every variable will be used only according to its type
  - A variable will only be used after it has been initialized
  - Only operations defined for the variable's declared type will be applied
  - Every operation defined for a variable leaves the variable with a valid value

50